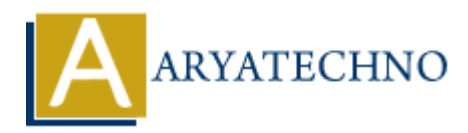

## **Vue.js Lifecycle and Template Refs**

**Topics :** [Vue](https://www.aryatechno.com/category/24/vue.html) **Written on** [January 11, 2024](https://www.aryatechno.com/topics/vue-js-lifecycle-and-template-refs)

In Vue.js, the lifecycle of a component refers to the series of events that occur from the creation to destruction of the component. Each Vue component goes through various lifecycle hooks during its existence. Some of the key lifecycle hooks include: **on** January 11, 2024<br> **ARY ARY AND**<br> **ARY ARY ARTS COMPOINT AND ARTS CONDICTS AND MODE CONSTRANTS (FOR DREAD THE CONDED ASSET AND ART ARTS ON A SUPPOSE THE CONSEPT AND ARTS CONSEPT AND ARE ARTS ON SCREEN IN , data observa** 

- 1. **beforeCreate:** This hook is called synchronously right before the instance is created. At this point, data observation, events, and computed properties are not set up yet.
- 2. **created:** The created hook is called after the instance is created. At this point, the component has been initialized, and you have access to the reactive data and events.
- 3. **beforeMount:** This hook is called just before the component is about to be mounted to the DOM.
- 4. **mounted:** The mounted hook is called after the component has been mounted to the DOM. It is often used for initial setup that requires access to the DOM.
- 5. **beforeUpdate:** This hook is called when the data changes, but before the DOM is updated.
- 6. **updated:** The updated hook is called after a data change causes the component to re-render and the DOM is updated.
- 7. **beforeDestroy:** This hook is called just before a component is destroyed. It is used for cleanup tasks, such as removing event listeners or timers.
- 8. **destroyed:** The destroyed hook is called after a component is destroyed. It is used for cleanup that needs to happen after the component is removed.

Now, regarding template refs, they are used to get a reference to a DOM element or a child component in the template. You can use template refs with the ref attribute. Here's a simple example:

<template>

```
<div>
<input ref="myInput" v-model="inputValue" />
<button @click="focusInput">Focus Input</button>
\langlediv></template>
<script>
export default {
data() {
return {
inputValue: ''
};
},
methods: {
focusInput() {
// Accessing the input element using the template ref
this.$refs.myInput.focus();
}
}
};
</script>
mputvalue: "<br>
he methods: {<br>
he consinputt) (<br>
Arcessing the input element using the template ref<br>
Arcessing the input element using the template ref<br>
Arcessing the input focuss ()<br>
Arcessing the ref="myInput" att
```
In this example, the ref="myInput" attribute is added to the input element, creating a template ref named myInput. In the focusInput method, this.\$refs.myInput is used to get a reference to the input element and then call the focus method on it.